## **Durée : 2 heures**

# ; **Diplôme national du Brevet Nouvelle–Calédonie** < **13 décembre 2022**

# **Exercice 1 : Vrai ou Faux 18 points**

Pour chacune des trois affirmations ci-dessous, indiquer si elle est vraie ou fausse en justifiant la réponse.

**Affirmation n<sup>o</sup> 1 :** La vitesse d'un avion qui vole à 1 200 km/h est supérieure à la vitesse du son qui est 340,29 m/s.

**Affirmation nº 2 :** Pour tout nombre *x*, on a  $4(4x-4) + 16 = 16x^2$ .

**Affirmation n<sup>o</sup> 3 :** 33×13 est la décomposition en produit de facteurs premiers de 429.

## **Exercice 2 : QCM 12 points**

Cet exercice est un questionnaire à choix multiples (QCM).

Pour chaque question, **une seule** des trois réponses proposées est exacte.

# **Sur la copie, indiquer le numéro de la question et la réponse A, B ou C choisie.**

# **Aucune justification n'est demandée.**

Aucun point ne sera enlevé en cas de mauvaise réponse.

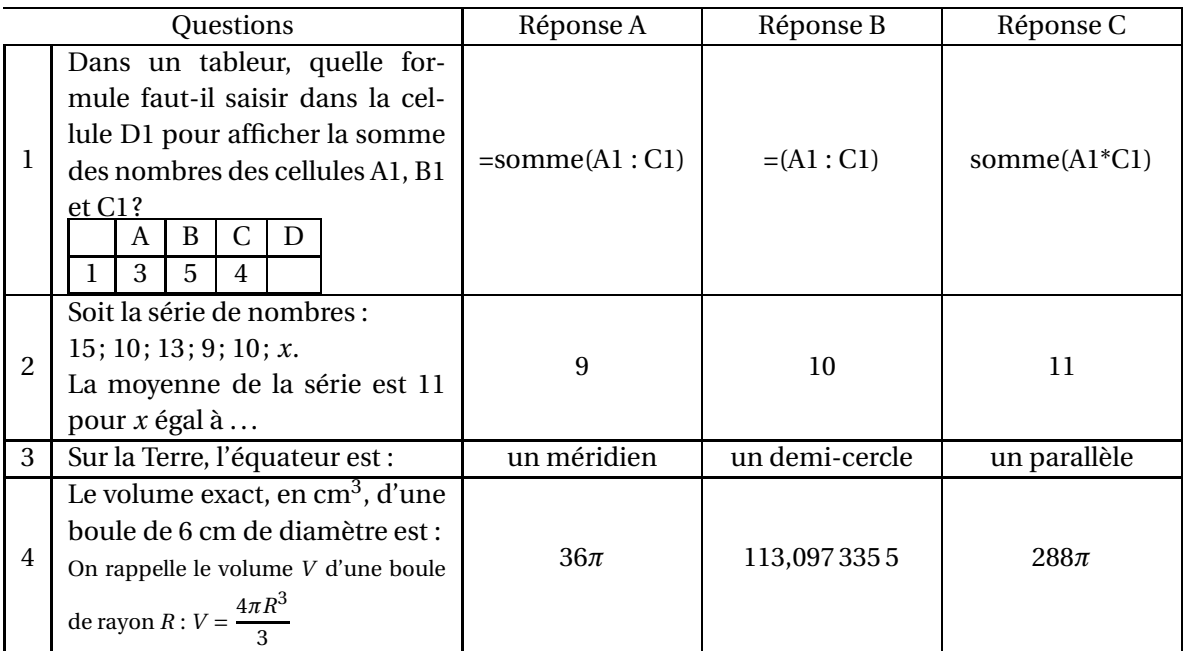

# **Exercice 3 : Le vent 12 points**

On a relevé la vitesse du vent à 13 heures du 1er au 15 novembre sur une plage de Nouvelle- Calédonie.

Les vitesses approchées sont données, en nœuds, dans le tableau ci-dessous :

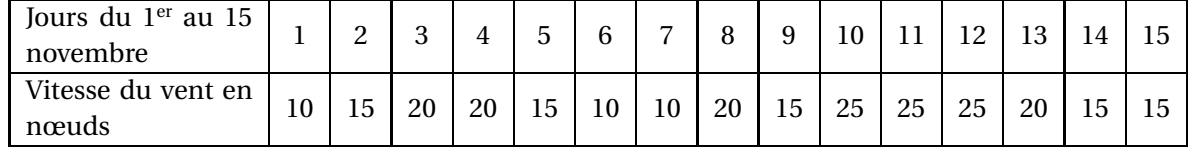

- **1.** À partir des données ci-dessus, compléter le tableau figurant sur l'annexe.
- **2.** Calculer le pourcentage de jours où la vitesse de vent est supérieure ou égale à 15 nœuds sur la plage, entre le 1<sup>er</sup> et le 15 novembre.
- **3.** Déterminer la vitesse médiane du vent sur la plage durant cette période.

# **Exercice 4 : Construction 20 points**

Un triangle MWB est tel que  $MB = 7,5cm$ ; WB = 4,5 cm et MW = 6 cm.

- **1.** Sur la copie, construire le triangle MWB.
- **2.** Montrer que le triangle MWB est rectangle en W.

# **Rédiger la réponse en faisant apparaître les différentes étapes.**

- **3.** Calculer la mesure de l'angle BMW. Arrondir le résultat au degré près.
- **4. a.** Placer le point F sur le segment [WB] tel que WF = 3 cm.
	- **b.** Tracer la parallèle à (MB) passant par F. Elle coupe (MW ) en E. Placer le point E.
	- **c.** Calculer WE.

# **Rédiger la réponse en faisant apparaître les différentes étapes.**

- **5. a.** Placer le point T sur la demi-droite [MW) de la figure précédente tel que MT = 10 cm.
	- **b.** Tracer le segment [TB].
- **6.** Calculer la longueur TE.

# **Faire apparaître les différentes étapes du calcul.**

## **Exercice 5 : Le club 20 points**

Juliette désire apprendre la planche à voile, elle prend des renseignements auprès d'un club qui propose trois tarifs mensuels.

- **e tarif découverte** à 1 600 F par heure de cours.
- **Le tarif personnalisé** qui comprend une carte d'adhérent à 4 800 F et un prix fixe de 600 F par heure de cours.
- **Le tarif renforcé** à 9 600 F pour un nombre illimité d'heures de cours.
- **1.** Calculer le prix à payer pour 4 heures de cours avec le tarif découverte.
- **2. a.** Montrer que 4 heures de cours avec le tarif personnalisé coûtent 7 200 F.
	- **b.** Calculer le prix à payer pour 10 heures de cours avec le tarif personnalisé. On désigne par *x* le nombre d'heures de cours. On note *P*(*x*) le prix à payer en francs avec le tarif personnalisé.
	- **c.** Exprimer  $P(x)$  en fonction de *x*.

Les fonctions donnant les prix à payer avec les tarifs découverte et renforcé sont représentées sur l'annexe.

**3. a.** Pour combien d'heures de cours ces deux tarifs sont-ils égaux ?

- **b.** Tracer la représentation graphique de la fonction *P* définie par  $P(x) = 600x + 4800$  sur l'annexe.
- **c.** Quel est le tarif le plus économique pour Juliette si elle décide de prendre 7 heures de cours ? Justifier la réponse.
- **4.** Pour combien d'heures de cours Juliette paie-t-elle le même prix avec le tarif personnalisé et le tarif renforcé ?

# **Exercice 6 : Les dés 13 points**

Gabriel lance deux fois de suite un dé équilibré à quatre faces numérotées de 1 à 4 et il relève le numéro qui figure sur la face cachée du dé.

Si Gabriel obtient 2 au premier lancer puis 4 au second, il note (2; 4).

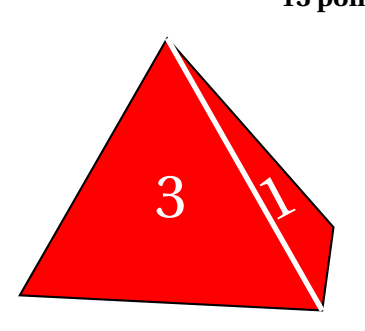

- **1.** Gabriel a noté (3; 2).
	- **a.** Quel numéro a-t-il obtenu au premier lancer ?
	- **b.** Quel numéro a-t-il obtenu au second lancer ?
- **2.** Quelles sont les 16 issues possibles de ce jeu ?
- **3.** Que dire de l'évènement *A* : « Obtenir 1 en additionnant les deux numéros obtenus » ? L'évènement *B* : « Obtenir 7 en additionnant les deux numéros obtenus » peut être réalisé avec l'issue (3; 4) ou avec l'issue (4; 3).
- **4.** Donner les quatre issues possibles qui réalisent l'évènement *C* : « Obtenir 5 en additionnant les deux numéros obtenus ».
- **5.** Quelle est la probabilité que l'évènement *C* se réalise ?

## **Exercice 7 : Le drapeau 11 points**

**1.** Dessiner sur la copie le motif correspondant au script Scratch ci-contre, le stylo étant en position d'écriture.

On prendra 1 cm pour 10 pas.

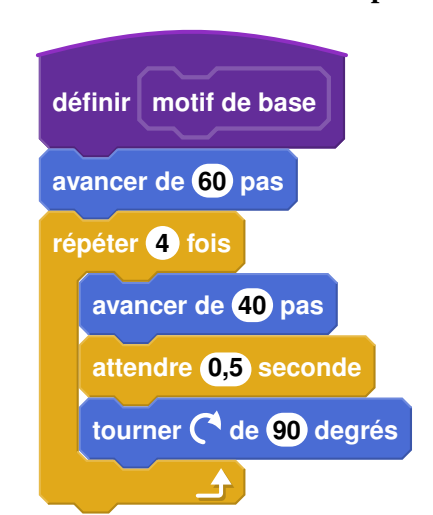

**2. Sur l'annexe**, compléter les informations manquantes du script n° 2 qui permet d'obtenir la figure ci-dessous.

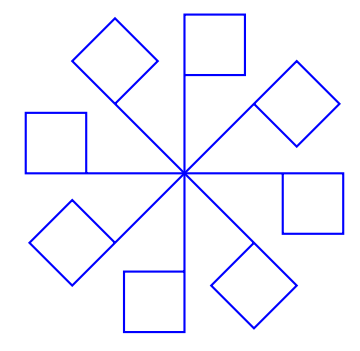

# **ANNEXE À RENDRE AVEC LA COPIE**

# **Exercice 3 : question 1**

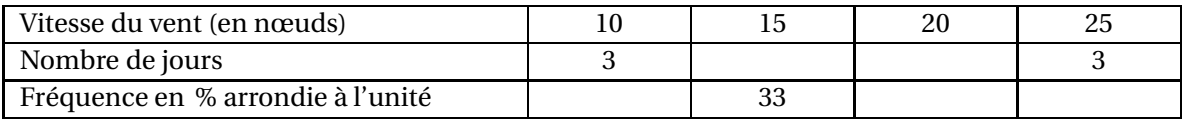

# **Exercice 5 : question 3**

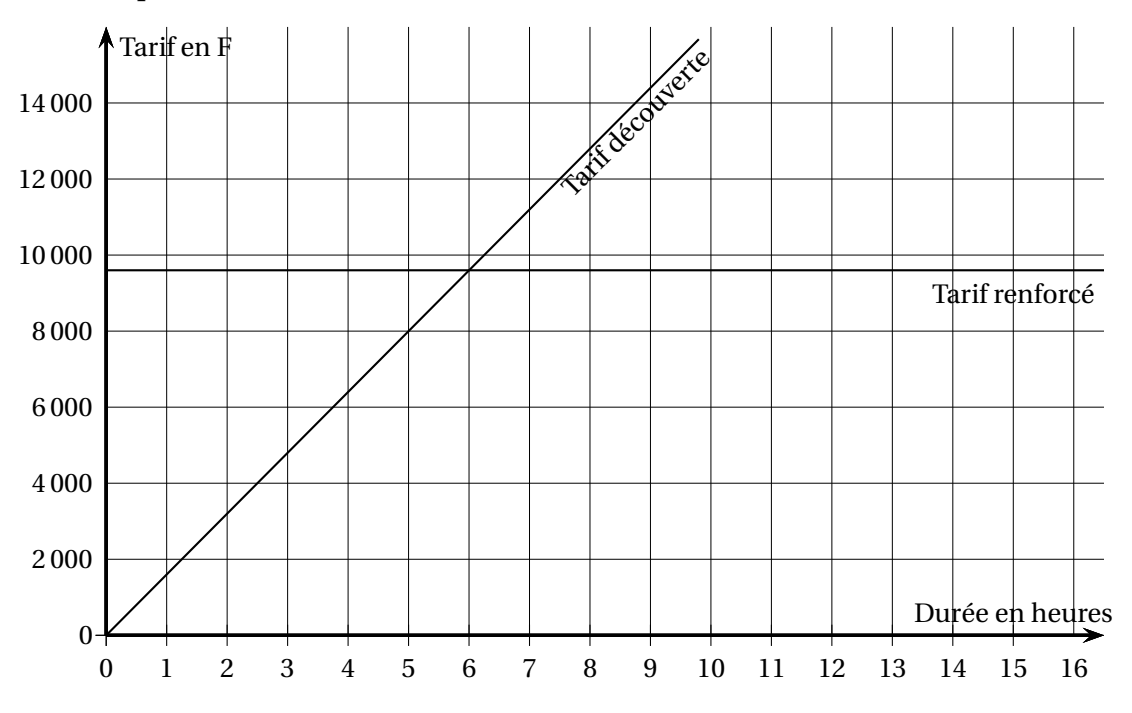

**Exercice 7 : question 2**

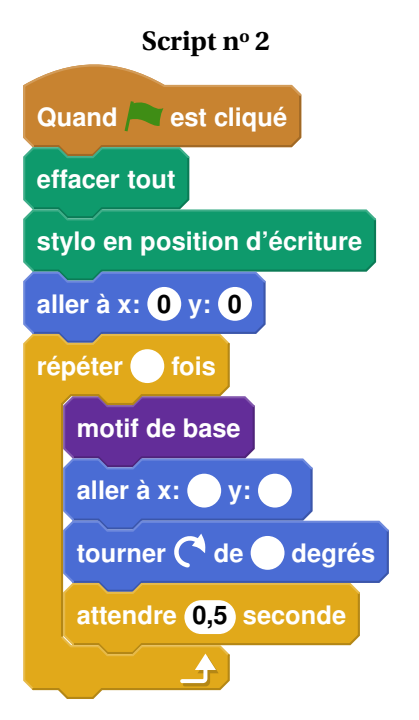